**TAdvSmoothStepControl Crack With Key Free Download For Windows (Final 2022)**

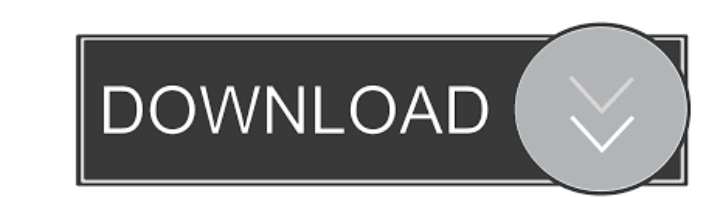

#### **TAdvSmoothStepControl Crack + Keygen For (LifeTime) Download [32|64bit]**

• The control allows you to create stunning wizard steps in HTML • It supports custom shapes for each step description • Define the number of steps visible in each state • Supports all HTML text formatting • Color presets for Windows styles • Supports custom shapes • Configure opacity values for each step • Custom drawing functions Installation of TMS VLC Control in: • Delphi • C++ Builder • Kylix • PAS Builder •... TMS TADVDatePicker is an advanced component for date/time pickers, time slides, calendars and more. With TMS TADVDatePicker you can: - Easily design and maintain custom calendars, date/time pickers, time slides - Select dates/times from the database, SQLite, local folder or from URL - Display your own data through DataParsers - Supports SQLite, SQL Server, MySQL and Oracle - Uses a non-editable database for the date/time picker - Supports of the date/time picker is only the calendar of the date, not the time, for example, if you have an event that starts on Sunday and the date of the event is an important parameter, you will not need to display the event starting time - Ability to create custom dates that a user cannot select - Supports all major Operating Systems: Windows, Windows Mobile, Mac OS X, Linux, BlackBerry and Palm - Supports for importing a calendar file or date/time/timezone from a URL - Can use a custom shape to display the date/time picker - TADVDatePicker supports major databases and connection engines: TMS TADVDialog is an advanced component for the user interface of the windows task bar, application tray and more. With TMS TADVDialog you can: - Easily design and maintain your own dialogs - Drag and drop dialogs to the task bar or application tray - Use a dialog with a text view in the dialog or use a dialog with a picture view - Use a dialog with a text view in the dialog or use a dialog with a picture view - Use a dialog with a Text or a Picture - Customize a dialog for each action in your application - Create your own shape for the dialog - Supports for the dialogs: - Windows - Application Tray - Task Bar -... TMS TAD

------- TMS VCU Libs: ------ \* Includes all of the components required for VLC UI Pack UI for Windows 7 and above. \* Includes all of the components required for VLC UI Pack UI for Windows Vista. \* Includes all of the components required for VLC UI Pack UI for Windows 2000. \* Includes all of the components required for VLC UI Pack UI for Windows XP. TMS VLC UI Pack Components: ------ \* VLC Control v1.6+ \* TMS VLC v3 \* TMS VLC UI v3 \* TMS VLC UI Control \* TMS VLC Control Styles \* TMS VLC styles \* TMS VLC Effects \* TMS VLC Effects Styles \* TMS VLC Effects Styles \* TMS VLC Effects Styles \* TMS VLC Effects Style Effects Styles 2 \* TMS VLC Effects Effects \* TMS VLC Effects Styles 2 \* TMS VLC Effects Styles 2 Animation \* TMS VLC Styles 1 \* TMS VLC Styles 2 \* TMS VLC Styles 2 Animation \* TMS VLC Effects Styles 1 \* TMS VLC Effects Styles 2 Animation \* TMS VLC Effects Styles 2 Animation FX \* TMS VLC UI Preset 2 \* TMS VLC UI Preset 3 \* TMS VLC UI Preset 4 \* TMS VLC UI Preset 5 \* TMS VLC UI Preset 6 \* TMS VLC UI Preset 7 \* TMS VLC UI Preset 9 \* TMS VLC UI Preset 10 \* TMS VLC UI Preset 12 \* TMS VLC UI Preset 12 \* TMS VLC UI Preset 12 \* TMS VLC UI Preset 12 \* TMS VLC UI Preset 12 \* TMS VLC 13 \* TMS VLC UI Preset 14 \* TMS VLC UI Preset 15 \* TMS VLC UI Preset 16 \* TMS VLC UI Preset 17 \* TMS VLC UI Preset 18 \* TMS VLC UI Preset 19 \* TMS VLC UI Preset 20 \* TMS VLC UI Preset 21 \* TMS VLC UI Preset 22 \* TMS VLC UI Preset 23 \* TMS VLC UI Preset 24 \* TMS VLC UI Preset 25 \* 1d6a3396d6

## **TAdvSmoothStepControl License Key For Windows**

## **TAdvSmoothStepControl Crack + Activation Code Latest**

----------------------------------------------------------------------- TAdvSmoothStepControl is a powerful and advanced control designed to signal processed, active and inactive steps in wizard-style user interfaces. Moreover, since the library includes several presets for complex gradients with opacity, you can be sure to get a modern looking and fresh wizard UI that can easily fit in any interface you have in mind. The component comes with Support for HTML formatted text for each step description, as well as the ability to define the number of visible steps. In spite of the fact that you have several shapes and ability for custom shapes to choose from, you should bear in mind that you also have a custom drawing function. Consequentially, you can take the time and design shapes that are a perfect match for your graphic interface. Speaking of customization, the component set includes a different appearance for each step state, so you can use this tweak to guide users when they need to decide between various options. Since you can define the amount of visible steps, it also means that you can configure the tool to hide the obsolete information, once the user made a specific choice. It is worth mentioning that the library packs built-in color settings that match Office from 2003 to 2016 styles as well as Windows Vista, 7, 8 and Metro. To be able to customize a tool, you need to be able to change its properties. To be able to change the tool properties, we need to first create a PropertyDefInt. A PropertyDefInt control is what you use to create a property value or a property name. It has no limits on its usage. It can be used to create almost any kind of property control or field. The ProgDefInt control is extended from the simple PropertyDefInt control. We will call it PropertyDefInt2 for the purposes of this tutorial. Create the property object, change the Name to "Name" and the Label to "User Name." The Alignment property will be default, but you can change it to whatever you like. Set the Value and Step properties to "Name." In the Value section, add a property name with the Type set to UInt16 and the Value set to "12." Set the "Hidden" property to "No." Now, you need to create a property object to match the name. It should look similar to the following image. We need to do the same thing to the property name again. Name it "NewGroup." Set the Alignment property to "Left,"

# **What's New in the TAdvSmoothStepControl?**

This is a wonderful little utility for displaying errors or warnings in a human friendly manner, and as a consequence, your users will have a better experience when they encounter a malfunction in your application. The component supports a set of preset error messages that can be used directly from the TMS VLC UI Pack, however, you can create your own messages as well. All of these messages are easily configurable, and the component is extremely easy to use. The main advantage of TMS Error Box is that you can specify a different style for each of the steps, and they can be displayed together or with the steps in any other design style. Description: This component allows for the creation of a visual timeline that can be used in any of your applications. The visual timeline can be used for displaying various information, such as photos, videos, and information regarding an event that has been captured by the user. The visual timeline can even be used to create interactive infographics, as well as other kinds of interactive visualizations. In addition to the ability to display a visual timeline, the library also allows for the creation of different shapes, such as squares, boxes, triangles, and more, and supports various kinds of colors for the different visual elements. This is a great visual component to have in any application, and is a must for every developer. The library comes with a set of powerful presets for creating visual timelines, however, you can also create your own presets and templates if you wish. In this way, you can integrate the visual timeline into any visual interface you might have in mind. Description: Visual tabs are a very common interface element in modern applications, and it is the duty of TMS VisualTab to provide you with the necessary tools to create these kinds of interfaces. You can create visual tabs with a set of colors, shapes and styles, and the component is easily configurable. The library comes with a set of visual tabs, and you can also create your own visual tabs if you wish. The component comes with support for all forms of visual tabs (tabs with no visuals, as well as tabs with different visuals), and different shapes are also supported. For instance, you can create visual tabs that look like windows, doors, or even accordion style tabs. In addition, you can use this component to create both horizontal and vertical visual tabs. Moreover, the component is also easy to customize and configure. Description: Onkyo is a growing media solution company based out of Japan, and TMS Onkyo consists of a set of interface components, such as sliders, and other similar visual elements that can be used to make any application or game feel like a visual console. In addition to visual controls, the Onkyo UI Pack also comes with a set of common controls such as Buttons, Progress Bars, Switch, and more, and you can easily create custom controls as well. The library includes

#### **System Requirements:**

Curse of Strahd is compatible with the following systems and devices: Windows: OS: Windows XP, Windows Vista, Windows 7, Windows 8, Windows 10 Processor: 1.8 GHz processor or equivalent Memory: 512 MB RAM (1 GB RAM recommended) Graphics: DirectX 9 graphics card with Shader Model 3.0 support Storage: 10 MB free hard drive space Mac: OS: OS X 10.4 or later

<https://maquillajetonos.com/quick-restore-maker-crack-free-download/> [http://chatroom.thabigscreen.com:82/upload/files/2022/06/LZ26FRsWwKuDmlehHlGq\\_07\\_93757039d4c4af9e6b8420d74e56a741\\_file.pdf](http://chatroom.thabigscreen.com:82/upload/files/2022/06/LZ26FRsWwKuDmlehHlGq_07_93757039d4c4af9e6b8420d74e56a741_file.pdf) <https://newsandfly.com/airlines/http-server-deux-lifetime-activation-code-download-for-windows/> [https://serverug.ru/wp-content/uploads/2022/06/Java\\_Analog\\_Clock.pdf](https://serverug.ru/wp-content/uploads/2022/06/Java_Analog_Clock.pdf) <https://airbrushinformation.net/2022/06/06/wmv-to-avi-converter-free-april-2022/> <https://kurtiniadis.net/wp-content/uploads/2022/06/elounan.pdf> <https://wanoengineeringsystems.com/prokeylogger-crack-with-registration-code/> <http://noverfood.com/bestel-avi-divx-xvid-to-dvd-creator-full-version-download-mac-win/> <http://rastadream.com/?p=2577> <https://biokic4.rc.asu.edu/sandbox/portal/checklists/checklist.php?clid=7048> <http://depotterschaijk.nl/2022/06/07/demoiselle-framework-crack-mac-win-2022/> <https://citywharf.cn/free-apr-calculator-crack-latest-2022/> <https://hqpeptides.com/wp-content/uploads/2022/06/wenbeve.pdf> <https://topfleamarket.com/wp-content/uploads/2022/06/bomi.pdf> <http://hajjumrahconsultant.com/unupolyx-crack-free-final-2022/> <https://bryophyteportal.org/portal/checklists/checklist.php?clid=11435> <https://www.cyclamens-gym.fr/wp-content/uploads/OracleToAccess.pdf> [https://justproms.com/upload/files/2022/06/qhvddsdCQVmCzHztY41A\\_07\\_865429411312c5086bf80118d9f6a8d0\\_file.pdf](https://justproms.com/upload/files/2022/06/qhvddsdCQVmCzHztY41A_07_865429411312c5086bf80118d9f6a8d0_file.pdf) <https://ashtangayoga.ie/wp-content/uploads/2022/06/ammnee.pdf> <https://ursgift.com/wp-content/uploads/2022/06/vytfyl.pdf>